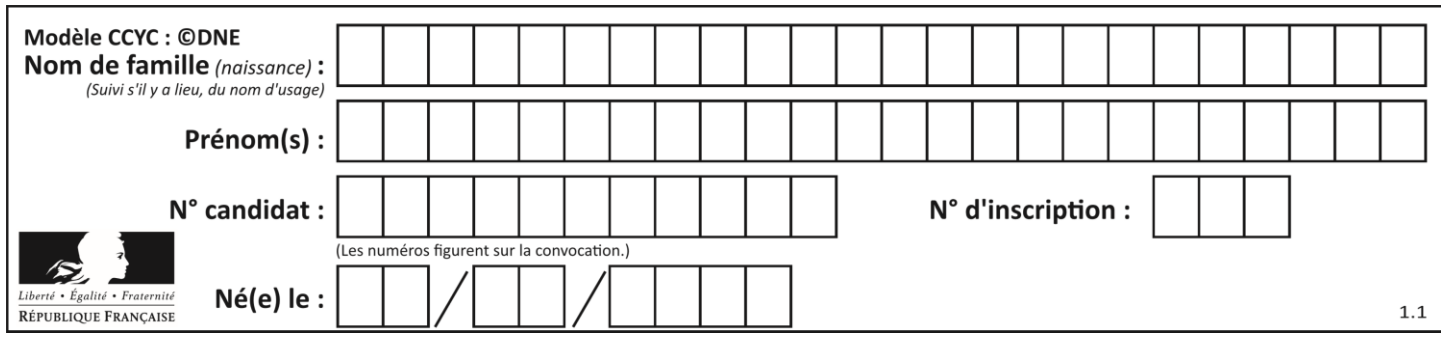

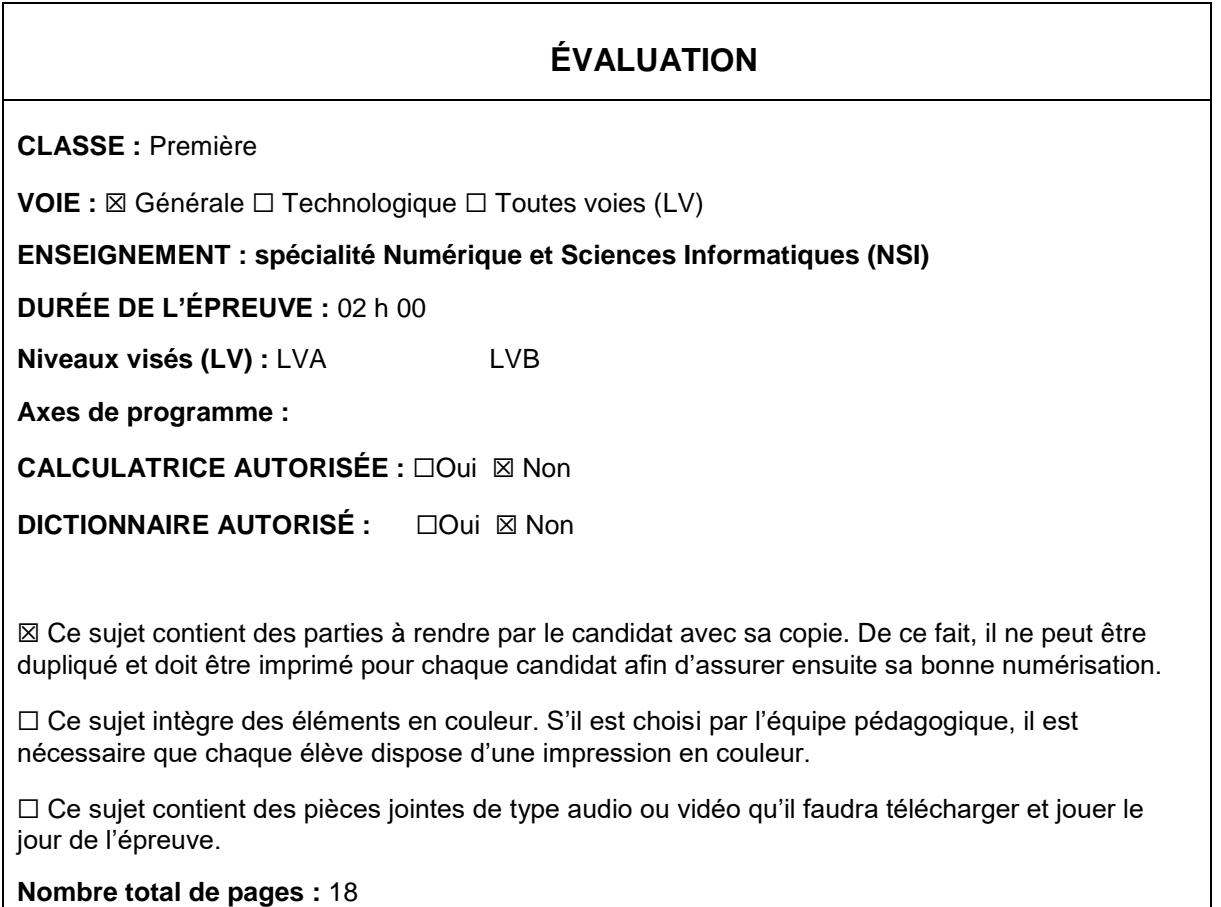

L'épreuve consiste en 42 questions, rangées en 7 thèmes.

Pour chaque question, le candidat gagne 3 points s'il choisit la bonne réponse, perd 1 point s'il choisit une réponse fausse. S'il ne répond pas ou choisit plusieurs réponses, il ne gagne ni ne perd aucun point.

Le total sur chacun des 7 thèmes est ramené à 0 s'il est négatif.

La note finale s'obtient en divisant le total des points par 6,3 et en arrondissant à l'entier supérieur.

# **Le candidat indique ses réponses aux questions en pages 2 et 3.**

**Seules les pages 1 à 4 sont rendues par le candidat à la fin de l'épreuve, pour être numérisées.**

Les questions figurent sur les pages suivantes.

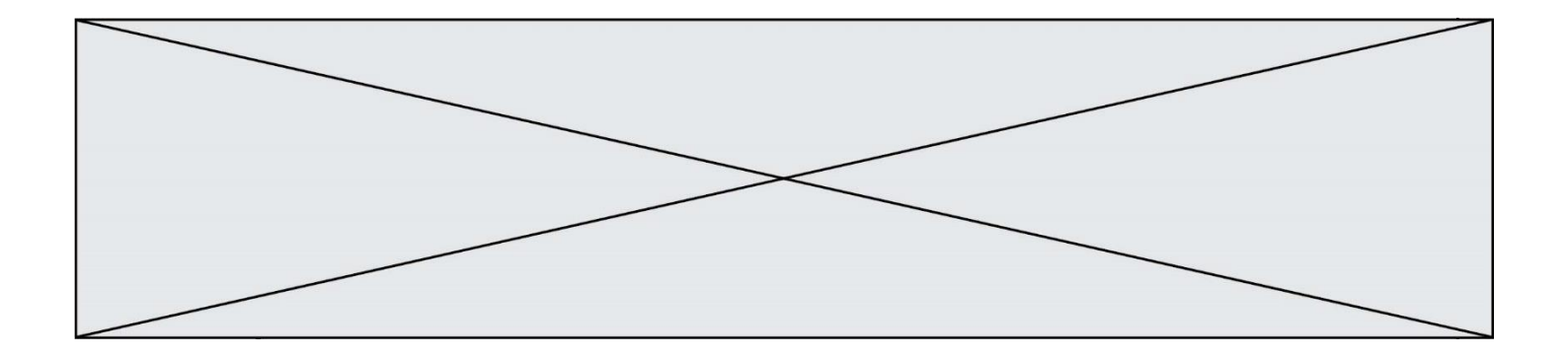

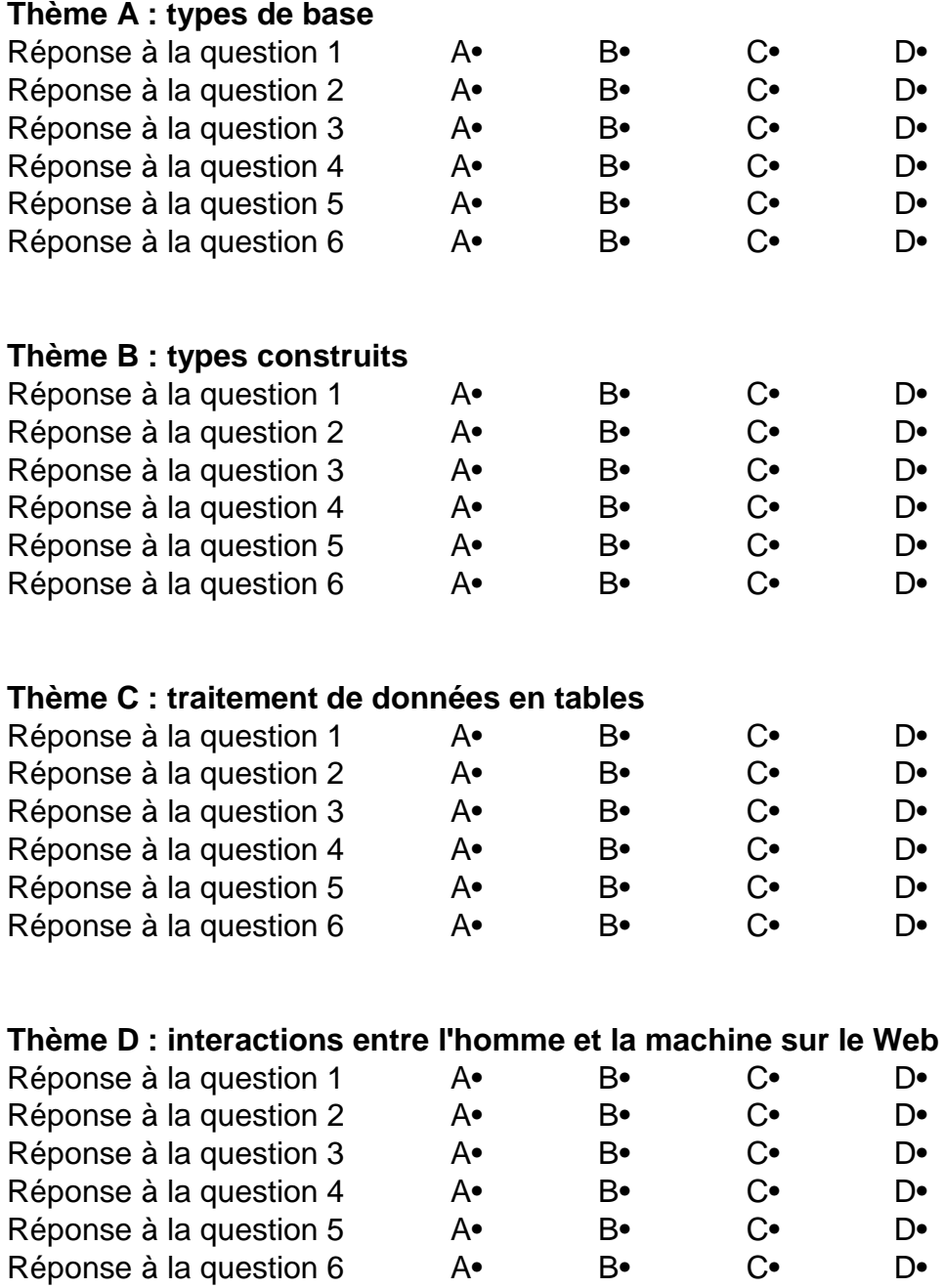

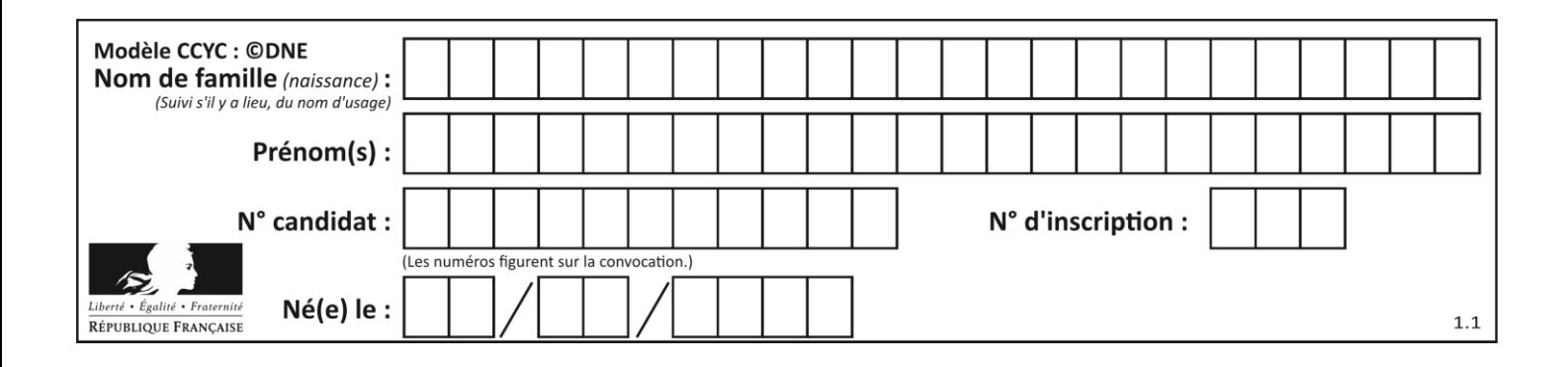

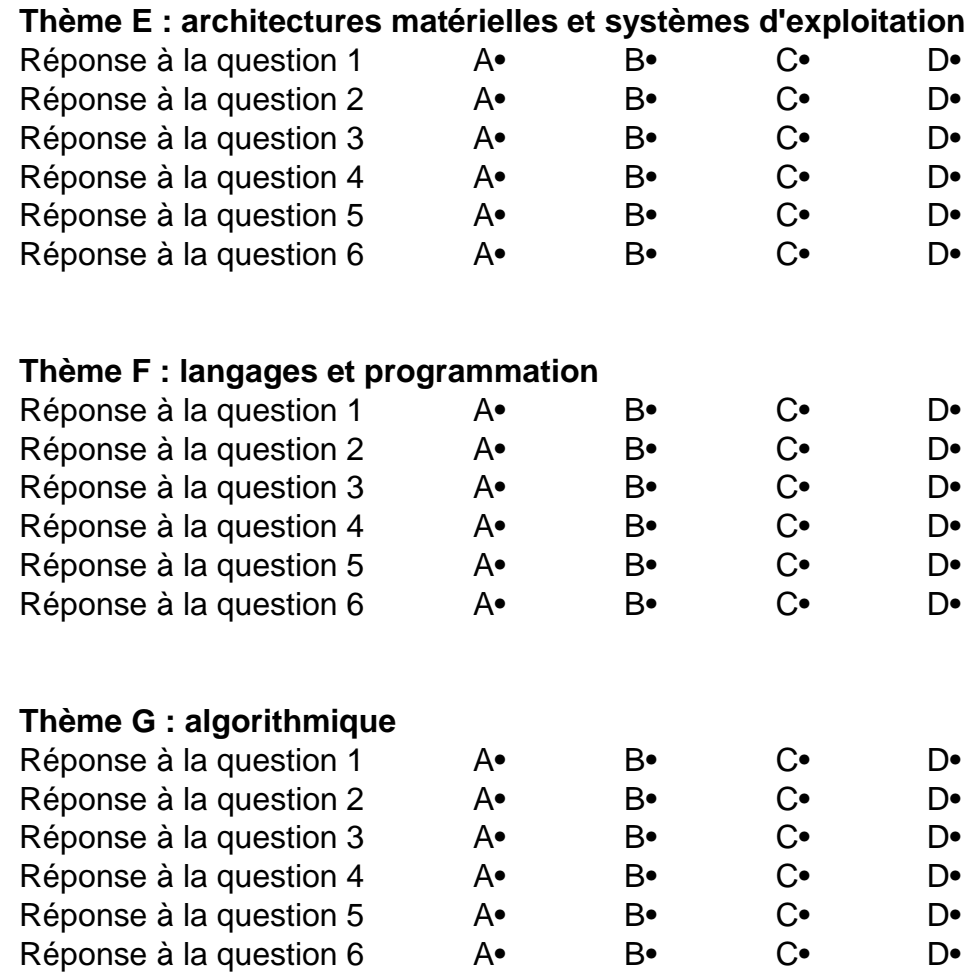

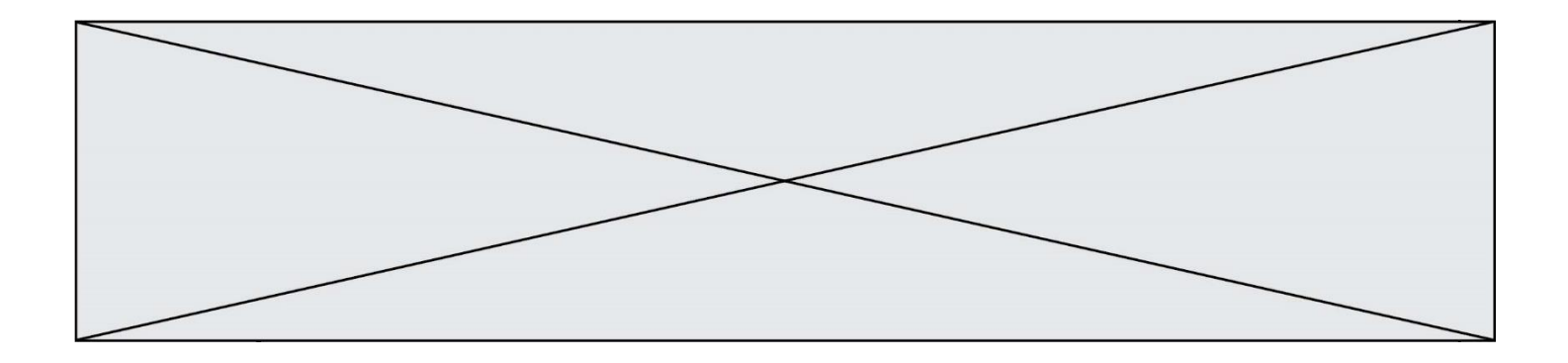

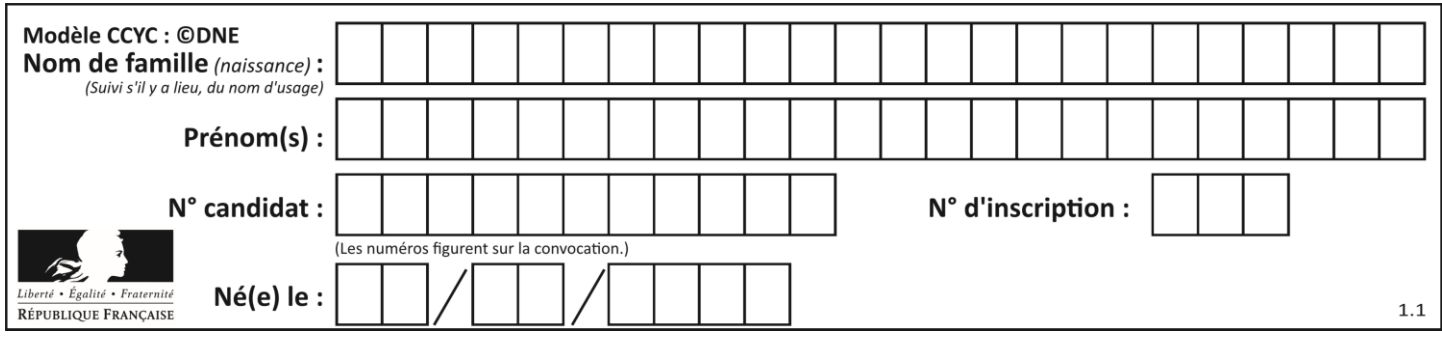

# **Thème A : types de base**

# **Question A.1**

Le code ASCII permet de représenter en binaire les caractères alphanumériques. Quel est son principal inconvénient ?

#### *Réponses*

- A Il utilise beaucoup de bits.
- B Il ne différencie pas les majuscules des minuscules.
- C Il ne représente pas les caractères accentués.
- D Il n'est pas compatible avec la plupart des systèmes informatiques.

#### **Question A.2**

Combien de bits sont nécessaires pour représenter 15 en binaire ?

# **Réponses**

- $\begin{matrix} 4 & 2 \\ B & 3 \end{matrix}$
- $\overline{B}$
- $\begin{matrix} C & 4 \\ D & 5 \end{matrix}$
- $\mathsf{D}$

#### **Question A.3**

Quelle est, en écriture décimale, la somme d'entiers dont l'écriture en base 16 (hexadécimale) est 2A + 2 ?

#### **Réponses**

- A 22
- B 31
- C 49
- D 44

### **Question A.4**

Soit  $n$  l'entier positif dont l'écriture binaire est 10001. Quelle est l'écriture binaire de l'entier  $2n$  ? *Réponses*

- A 20002
- B 100010
- C 010001
- D 1000110001

# **Question A.5**

Pour quelles valeurs booléennes des variables a, b et c l'expression (a or b) and (not c) a-t-elle pour valeur True ?

#### *Réponses*

 $A$  a = True  $b$  = False  $c$  = True  $B \quad a = True b = False c = False$  $C$  a = False  $b$  = False  $C$  = True D  $a = False$   $b = True$   $c = True$ 

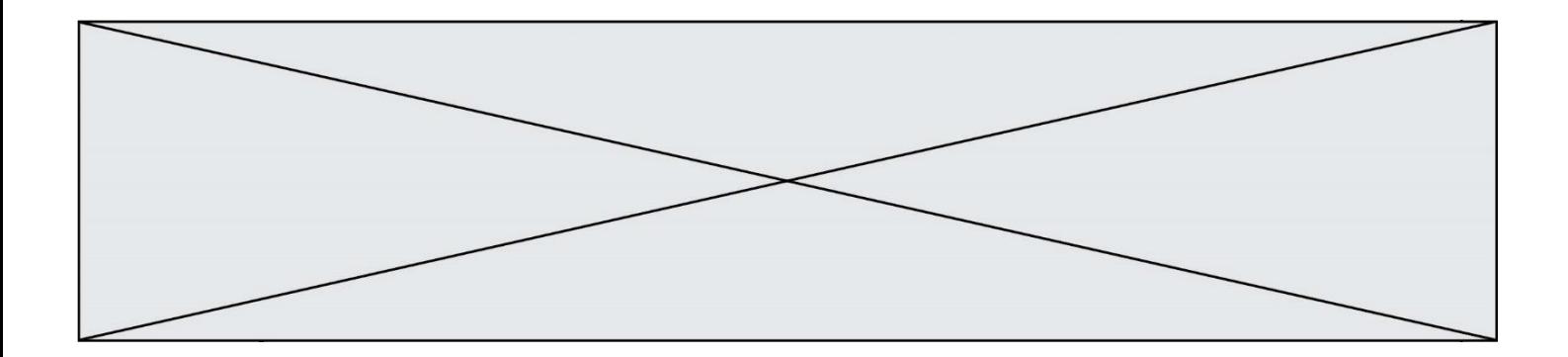

# **Question A.6**

Qu'est-ce qui permet de traduire un nom d'hôte en adresse IP ?

- A un serveur DNS
- B un serveur DHCP<br>C un pare-feu
- un pare-feu
- D un hub

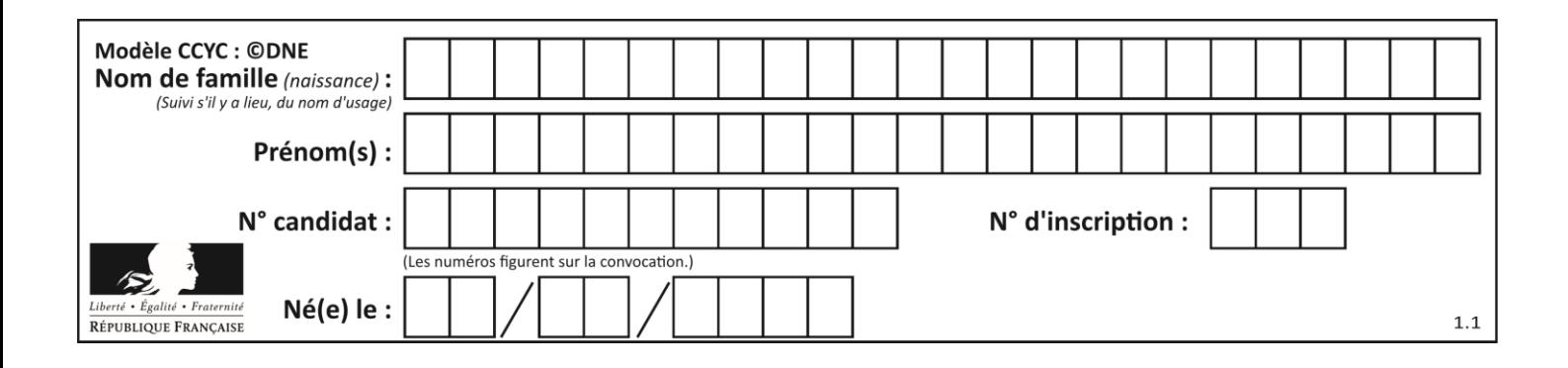

# **Thème B : types construits**

# **Question B.1**

Quelle est la valeur de la variable r à la fin de l'exécution du script suivant ?

```
t = (10, 6, 1, 12, 15)r = t[3] - t[1]
```
### **Réponses**

A -9 B 2  $C = 3$ D 6

# **Question B.2**

On a défini dico = { 'a':  $(1,2,3)$ , 'b':  $(4,5,6)$  } Quelle est la valeur de l'expression dico['a'][1]?

### **Réponses**

- A 1
- B 2
- $C = (1,2,3)$
- D cette expression est incorrecte, l'évaluer déclenche une erreur

# **Question B.3**

On considère deux entiers strictement positifs L et C. On note  $n = L^*C$  leur produit et on écrit la fonction suivante, qui construit un tableau de L lignes et C colonnes, contenant les entiers consécutifs de 0 à n-1 :

```
def construitTable(L,C):
  t = []
  for i in range(L):
     ligne = []
     for j in range(C):
       ......
     t.append(ligne)
  return t
```
Par exemple, l'appel construitTable(2,3) doit renvoyer la table :

 $[0, 1, 2],$  $[3, 4, 5]$  ]

Que faut-il écrire à la place des points de suspension pour obtenir ce résultat ? *Réponses*

```
A ligne.append(i + C^*j)B ligne.append(L^*i + i)C ligne.append(i + L^*j)D ligne.append(C^*i + j)
```
### **Question B.4**

On définit  $L = [2, 3, 5, 7, -4]$ .

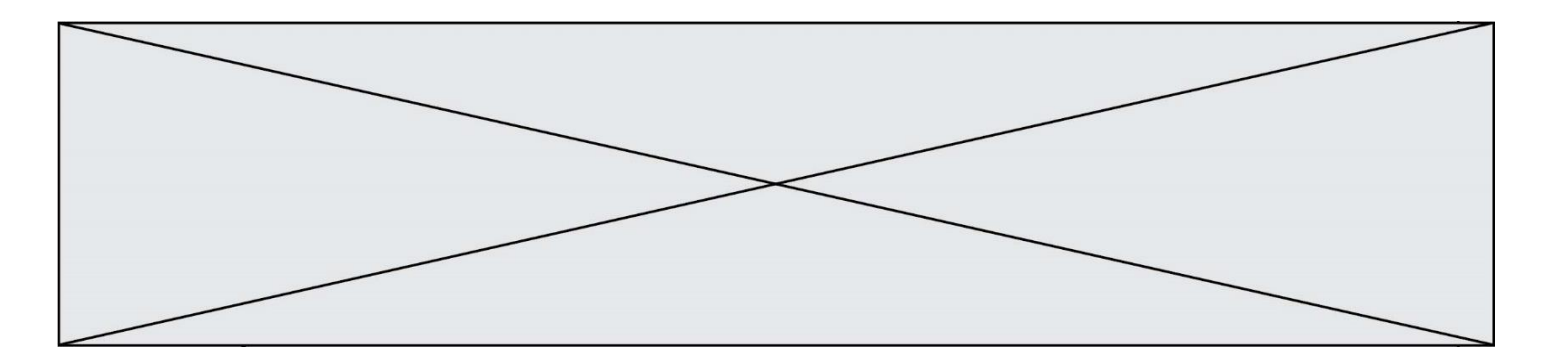

En demandant la valeur de L[5], qu'obtient-on ?

### **Réponses**

 $A -4$ 

- $\begin{bmatrix} B & 2 \\ C & 3 \end{bmatrix}$
- $\mathsf{C}$
- D une erreur

# **Question B.5**

Quelle expression permet d'accéder à la valeur 'hello' après qu'on a défini

 $L = [['a', 'b', 'c'], [ 'bonjour', 'hello'] ]$ 

### **Réponses**

A L[5] B L[1][1] C L[2][2] D L['hello']

# **Question B.6**

Après avoir défini :

```
d = { 'tigre': 'félin', 'tortue': 'reptile', 'renard': 'canidé' }
```
laquelle des quatre expressions suivantes est correcte ?

**Réponses**

A d['tortue'] B d['reptile'] C d['tortue': 'reptile'] D d[1]

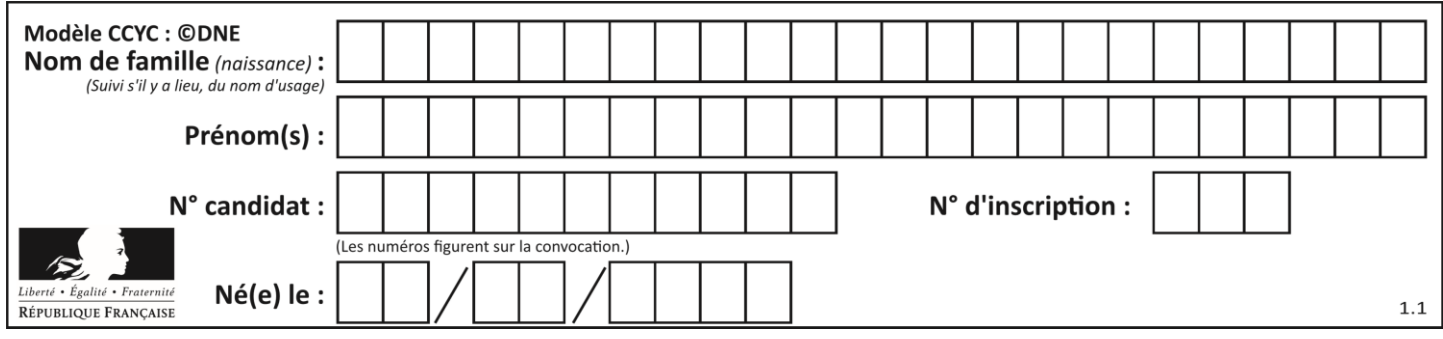

# **Thème C : traitement de données en tables**

# **Question C.1**

Laquelle de ces affirmations est vraie ?

### **Réponses**

- A on ne peut accéder au contenu d'un fichier CSV que par l'intermédiaire d'un programme Python
- B CSV est un format de chiffrement des données
- C le format CSV a été conçu pour asssurer la confidentialité d'une partie du code d'un programme
- D les fichiers CSV sont composés de données séparées par des caractères comme des virgules

# **Question C.2**

Laquelle de ces listes de chaînes de caractères est triée en ordre croissant ? *Réponses*

```
A ['Chat', 'Chien', 'Cheval', 'Cochon']
B ['Chat', 'Cheval', 'Chien', 'Cochon']
C ['Chien', 'Cheval', 'Cochon', 'Chat']
D ['Cochon', 'Chien', 'Cheval', 'Chat']
```
**Question C.3**

On exécute le script suivant :

```
asso = []
L = [ ['marc','marie'],     ['marie','jean'],     ['<u>paul</u>','marie'],
['marie','marie'], ['marc','anne'] ]
for c in L :
 if c[1]=='marie':
 asso.append(c[0])
```
Que vaut asso à la fin de l'exécution ? *Réponses*

```
A ['marc', 'jean', 'paul']
B [['marc','marie'], ['paul','marie'], ['marie','marie']]
C ['marc', 'paul', 'marie']
D ['marie', 'anne']
```
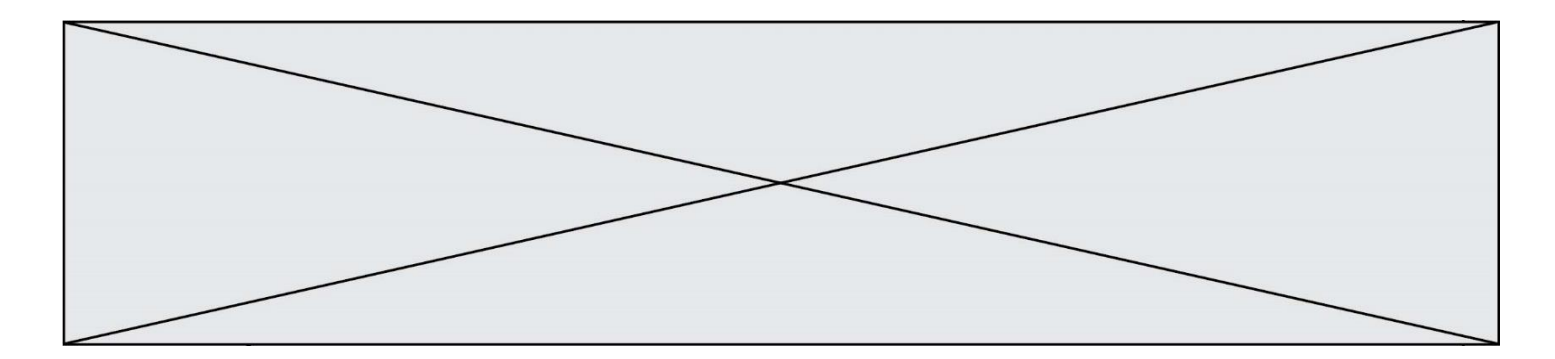

### **Question C.4**

On a défini deux tables de données :

```
data1 = [(^{\circ}Bruce', 'Wayne'), (^{\circ}Chuck', 'Norris'), ('Bruce', 'Lee'),<br>((^{\circ}C12nk', 'Van't')('Clark', 'Kent')]
data2 = [('Diana', 'Prince'), ('Chuck', 'Norris'), ('Peter', 'Parker')]
```
Quelle instruction permet de construire une table data regroupant l'ensemble des informations de data1 et data2 ?

#### **Réponses**

```
A data = data1 + data2
B data == data1 + data2
C data = [element for element in data1 or data2]
D data = [data1] + [data2]
```
#### **Question C.5**

On définit ainsi une liste t :

```
t = [ {'id':1, 'age':23, 'sejour':'PEKIN'},
 {'id':2, 'age':27, 'sejour':'ISTANBUL'},
 {'id':3, 'age':53, 'sejour':'LONDRES'},
 {'id':4, 'age':41, 'sejour':'ISTANBUL'},
 {'id':5, 'age':62, 'sejour':'RIO'},
 {'id':6, 'age':28, 'sejour':'ALGER'}]
```
Quelle expression vaut-elle 'RIO' parmi les suivantes ? *Réponses*

```
A t[4]['sejour']
```

```
B t[5]['sejour']
```

```
C \t t('id'=5)
```

```
D t.['id'=5].['sejour']
```
#### **Question C.6**

Laquelle de ces listes de chaînes de caractères est triée en ordre croissant ? *Réponses*

```
A ["112", "19", "27", "45", "8"]
B ["8", "19", "27", "45", "112"]
C ["8", "112", "19", "27", "45"]
D ["19", "112", "27", "45", "8"]
```
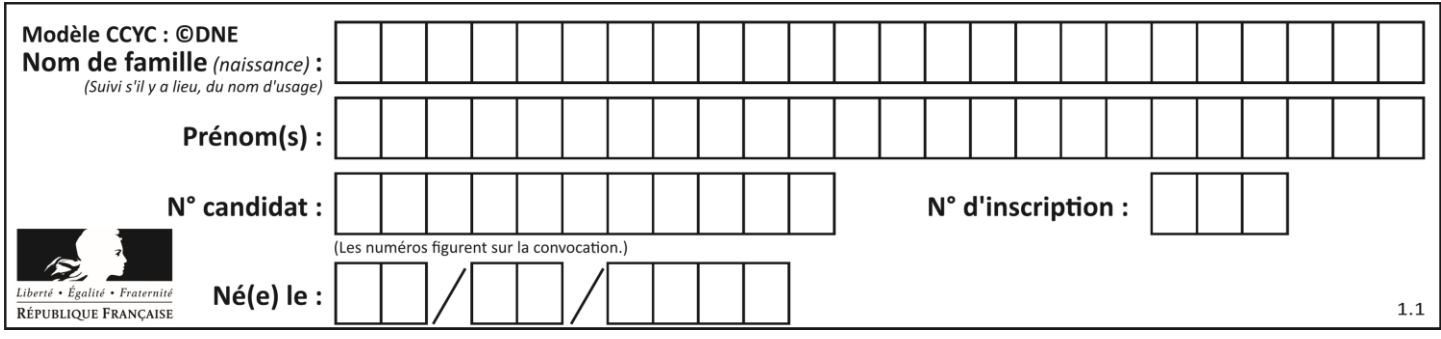

# **Thème D : interactions entre l'homme et la machine sur le Web**

# **Question D.1**

Dans une page HTML se trouve le formulaire suivant :

```
<form method="........." action="traitement.html">
  <p>Nom : <input type="text" name="nom"></p>
  <p>Mot de passe : <input type="password" name="mdp"></p>
  <p><input type="submit" name="envoi" value="Envoyer"></p>
</form>
```
Par quoi faut-il remplacer les pointillés pour que les données du formulaire n'apparaissent pas dans l'URL au moment où l'utilisateur soumet le formulaire au serveur ?

#### **Réponses**

- A GET
- B POST
- C SECRET
- D HIDDEN

### **Question D.2**

Quelle est la fonction principale d'un fichier CSS ?

#### **Réponses**

- A Définir le style d'une page web
- B Assurer l'interaction entre une page web et l'utilisateur
- C Créer une page web dynamique
- D Créer un bouton dans une page web

#### **Question D.3**

Quelle est la machine qui exécute un programme JavaScript inclus dans une page HTML ?

### **Réponses**

- A le serveur WEB qui contient la page HTML
- B la machine de l'utilisateur qui consulte la page HTML
- C un serveur du réseau
- D un routeur du réseau

### **Question D.4**

Pour créer un lien vers la page d'accueil de Wikipédia, que devra-t-on écrire dans une page Web ? *Réponses*

```
A <a target="http://fr.wikipedia.org">Wikipédia</a>
```
- B <a href="http://fr.wikipedia.org" />
- C <a href="http://fr.wikipedia.org">Wikipédia</a>
- D <link src="http://fr.wikipedia.org">Wikipédia</link>

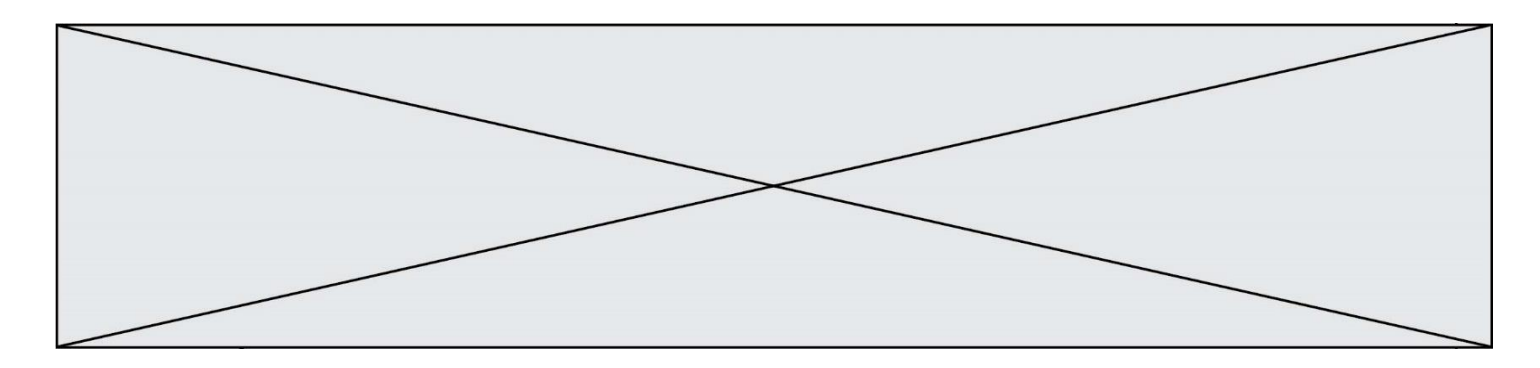

### **Question D.5**

Dans un formulaire sur un page web, pour transmettre des données sécurisées comme un mot de passe ou un numéro de carte bancaire, il vaut mieux utiliser la méthode :

#### **Réponses**

- A HEAD
- B GET
- C HTTPS
- D POST

### **Question D.6**

Un internaute clique sur un lien qui envoie la requête HTTP suivante à un serveur :

http://jaimelaneige.com/ma\_planche/traitement.php?nom=Snow&prenom=Jon

Quelle est l'adresse du serveur ?

- A jaimelaneige
- B jaimelaneige.com
- C jaimelaneige.com/ma\_planche
- D jaimelaneige.com/ma\_planche/traitement.php

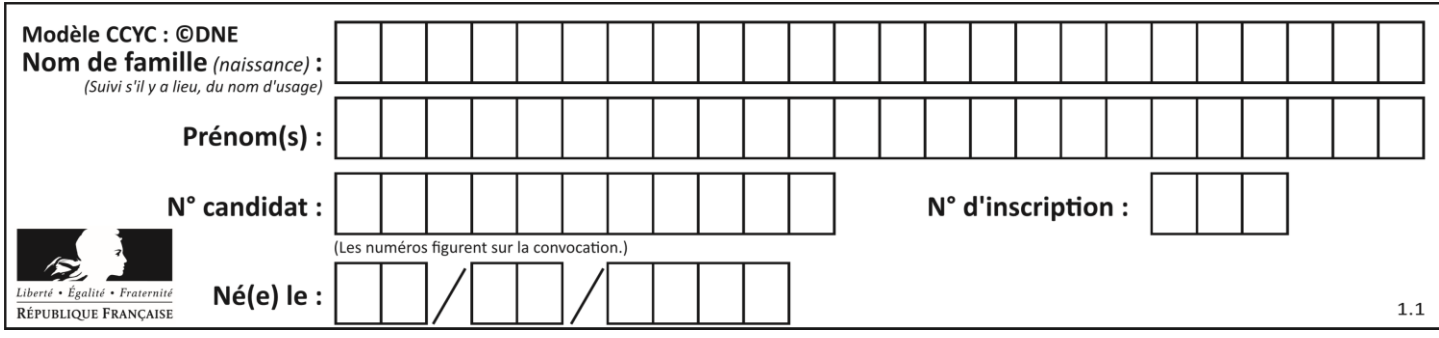

# **Thème E : architectures matérielles et systèmes d'exploitation**

# **Question E.1**

Dans un shell sous Linux, Alice utilise la commande pwd. Cette commande :

### *Réponses*

- A liste les fichiers du répertoire courant
- B liste les répertoires du répertoire courant
- C affiche le chemin du répertoire courant
- D affiche les permissions relatives au répertoire courant

### **Question E.2**

Dans un établissement scolaire, tous les ordinateurs sont reliés au réseau local par l'intermédiaire de câbles Ethernet. Il n'existe pas de liaisons sans fil. Dans chaque salle d'ordinateurs, les machines sont reliées à un commutateur. Chaque commutateur est relié par un câble jusqu'à la salle où se situe le serveur contrôleur de domaine et la passerelle internet (routeur).

Vous êtes connectés sur un ordinateur d'une de ces salles d'ordinateurs avec votre classe. Tout à coup, plus personne n'a accès à Internet, mais toutes les ressources locales de l'établissement sont toujours accessibles. Parmi ces quatre propositions, laquelle est la plus vraisemblable ?

### **Réponses**

- A Un de vos camarades a débranché accidentellement le câble Ethernet de votre machine.
- B Le routeur de l'étage est indisponible (il a été débranché ou est en panne).
- C Le commutateur de la salle est indisponible (il a été débranché ou est en panne).
- D La passerelle internet de l'établissement est indisponible (elle a été débranchée ou est en panne).

### **Question E.3**

Dans un terminal, on exécute la suite de commandes système suivante :

```
cd \simcd seances/tp
mv exercice.txt ./../../exercice.txt
```
Où se trouve finalement placé le fichier exercice.txt?

- A dans le répertoire ~/seance/tp
- B dans le répertoire ~/seance
- C dans le répertoire ~
- D dans le répertoire /home

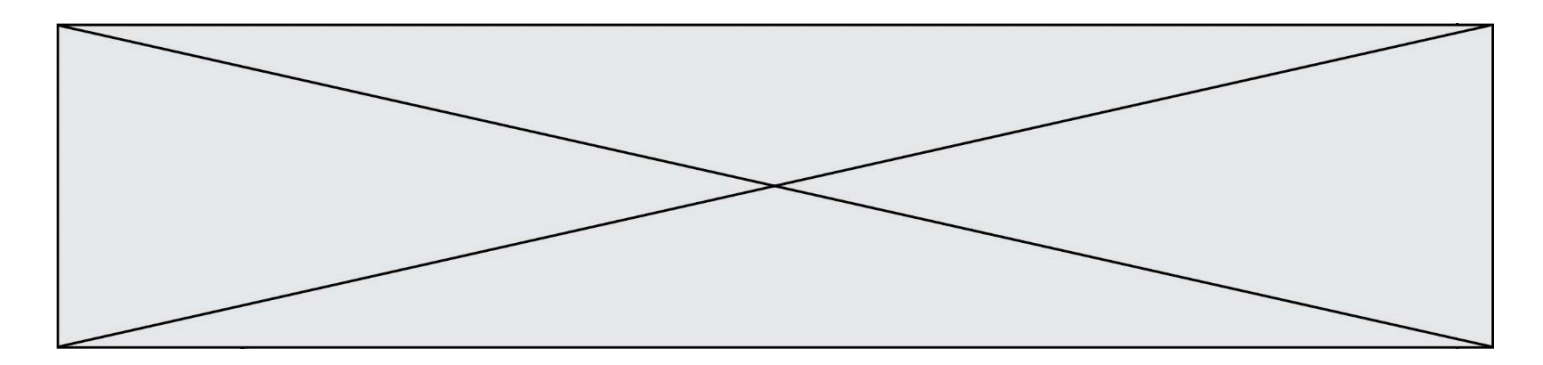

### **Question E.4**

Quel composant électronique, inventé vers le milieu du 20<sup>e</sup> siècle, a permis le développement des ordinateurs actuels ?

# *Réponses*

- A le condensateur
- B la résistance
- C le transistor
- D la diode

# **Question E.5**

Dans un terminal sous Linux, à quoi sert la commande traceroute ?

### **Réponses**

- A à afficher un itinéraire routier entre deux villes
- B c'est un synonyme pour la commande ping
- C à afficher le chemin suivi par des paquets à travers un protocole IP
- D à suivre pas à pas l'exécution d'un programme

### **Question E.6**

Parmi les affirmations suivantes, laquelle est vraie ?

- A la mémoire RAM est une mémoire accessible en lecture seulement
- B la mémoire RAM est une mémoire accessible en écriture seulement
- C la mémoire RAM est une mémoire accessible en lecture et en écriture
- D la mémoire RAM permet de stocker des données après extinction de la machine

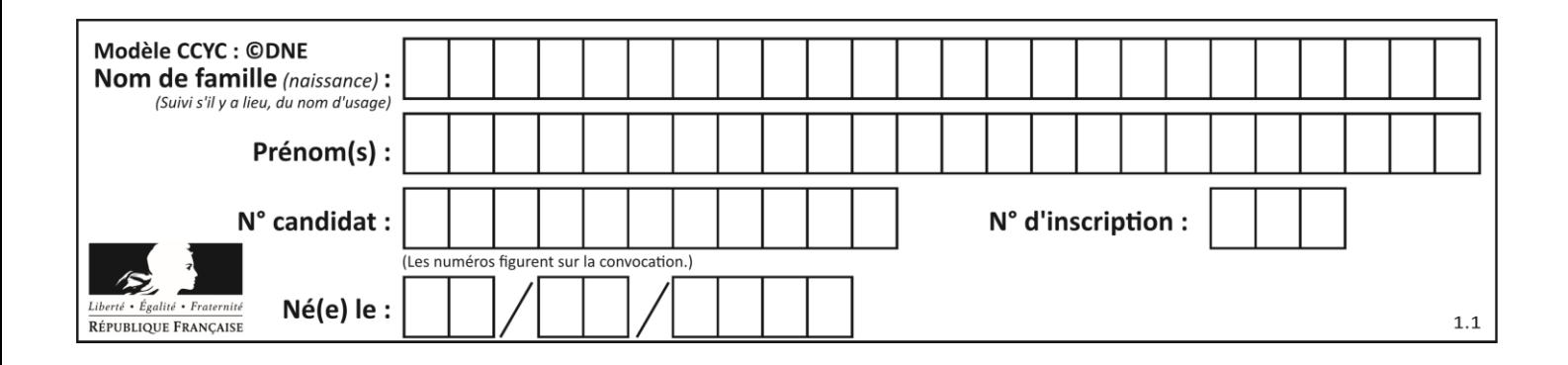

# **Thème F : langages et programmation**

# **Question F.1**

T est un tableau de nombres entiers non vide. Que représente la valeur de s renvoyée par cette fonction ?

```
def mystere(T):
   s = 0 for k in T:
if k % 2 == 0:
          s = s+k return s
```
#### **Réponses**

- A la somme des valeurs du tableau T
- B la somme des valeurs positives du tableau T
- C la somme des valeurs impaires du tableau T
- D la somme des valeurs paires du tableau T

# **Question F.2**

Quelle est la valeur de la variable n à la fin de l'exécution du script ci-dessous ?

 $n = 1$ for i in range(4):  $n = n + 2$ 

### **Réponses**

A 1  $\begin{matrix} B & 8 \\ C & 9 \end{matrix}$  $\mathsf{C}$ D 18

**Question F.3**

On définit la fonction :

```
def fib(n):
  t = [\dot{0}] * n
  t[1] = 1for in in range(2,n):
     t[i] = t[i-1] + t[i-2]
  return t
```
Quelle est la valeur renvoyée par l'appel  $fib(6)$  ? *Réponses*

A [0, 1, 1, 2, 3] B [0, 1, 1, 2, 3, 5] C [0, 1, 1, 2, 3, 5, 8] D [0, 1, 2, 3, 5, 8]

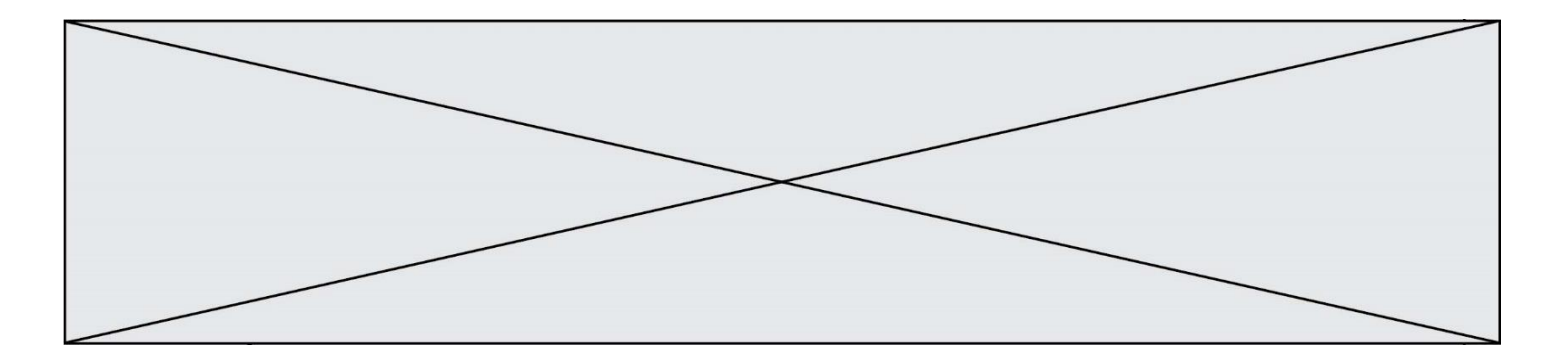

# **Question F.4**

Quelle est la valeur de la variable b à la fin de l'exécution du script suivant ?

 $a = 2$  $b = 5$ if  $a > 8$ :  $b = 10$ elif a > 6: b = 3

**Réponses**

A 3<br>B 5 B 5

C 6

D 10

### **Question F.5**

Combien de fois l'instruction  $x = x+2$  va-t-elle être exécutée dans le script suivant ?

 $x = 2$ while  $x < 10$ :  $x = x + 2$ 

#### **Réponses**

A 1 fois

B 4 fois

C 5 fois

D 6 fois

### **Question F.6**

La fonction Python suivante ne calcule pas toujours correctement le résultat de  $x^y$  pour des arguments entiers. Parmi les tests suivants, lequel va permettre de détecter l'erreur ?

```
def puissance (x,y):
p = x for i in range (y - 1):
       p = p * x return p
```
#### *Réponses*

```
A puissance(2,0)
B puissance(2,1)
C puissance(2,2)
```
D puissance(2,10)

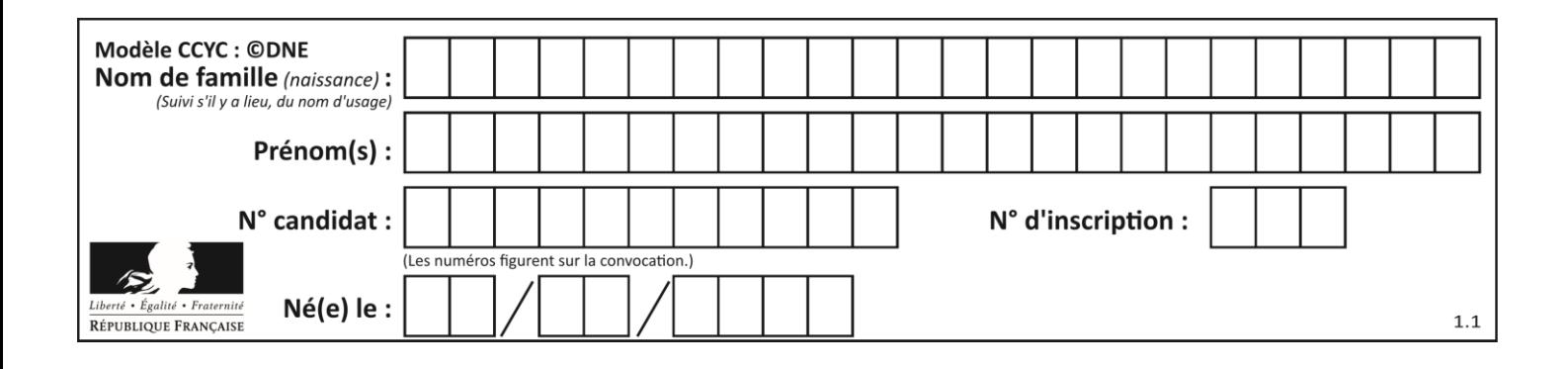

# **Thème G : algorithmique**

# **Question G.1**

Quelle valeur permet de compléter l'affirmation suivante : « Le nombre d'opérations nécessaires pour rechercher un élément séquentiellement dans un tableau de longueur  $n$  est de l'ordre de ... » ? *Réponses*

A 1 B n

- C  $n^2$
- 
- D  $n^3$

# **Question G.2**

On exécute le script suivant :

```
compt = 0resultat = 1while compt !=7 :
   resultat = resultat * compt
   compt = compt + 1
```
Laquelle de ces affirmations est vraie ?

### *Réponses*

- A Le script ne s'arrête pas
- B Le script entre 7 fois dans la boucle et à la fin de son exécution, resultat vaut 0
- C Le script entre 7 fois dans la boucle et à la fin de son exécution, resultat vaut 720
- D Le script entre 6 fois dans la boucle et à la fin de son exécution, resultat vaut 0

# **Question G.3**

Quelle est la valeur de c à la fin de l'exécution du code suivant :

```
L = [1, 2, 3, 4, 1, 2, 3, 4, 0, 2]c = 0for k in L:
    if k == L[1]:
         c = c + 1
```
- A 0 B 2
- C 3
- 
- D 10

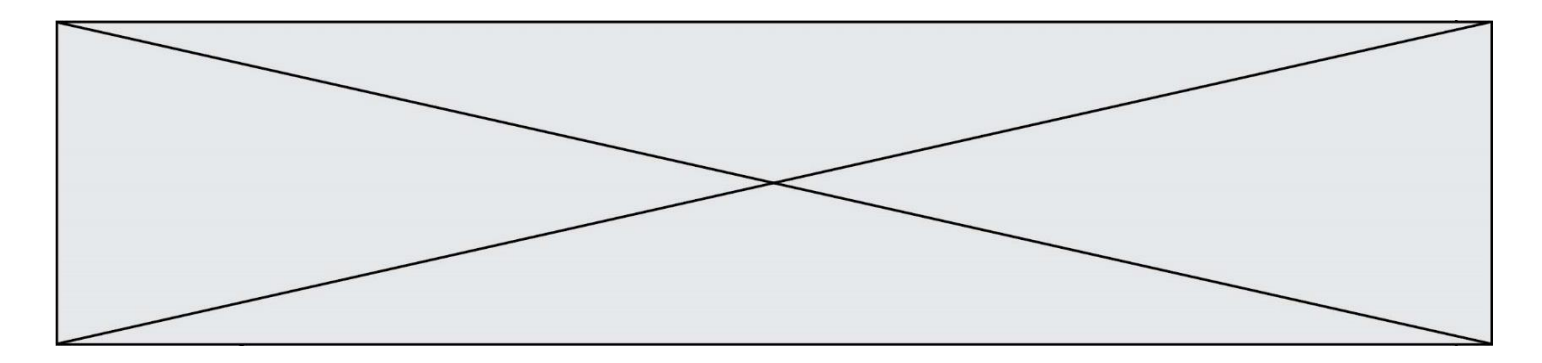

#### **Question G.4**

On dispose d'une fonction moyenne qui calcule la moyenne d'une liste de nombres et on écrit la fonction suivante :

```
def centrage(L, a):
  for i in range(0,len(L)):
     L[i] = L[i] - a
  return L
```
Pour la liste  $L1 = [5, 3, 1]$ , quelle est la valeur de centrage( $L1$ , moyenne( $L1$ ))? *Réponses*

```
A [5.0, 3.0, 1.0]
B [3.0, 3.0, 3.0]
C [2.0, 0.0, -2.0]
D [2.0, 1.0, -0.3333333]
```
#### **Question G.5**

La fonction suivante doit déterminer la valeur maximale d'un tableau de nombres passé en argument. Avec quelles expressions faut-il remplacer les pointillés du script suivant pour que la fonction soit correcte ?

```
def maximum(T):
  maxi = T[0]n = len(\overline{T})for i in range(i, .....):
     if T[i] > maxi:
       maxi = ...return maxi
```
#### **Réponses**

```
A n puis T[i]
B n puis T[i-1]C n-1 puis T[i]D n-1 puis T[i-1]
```
#### **Question G.6**

On définit :

```
def traite(chaine,a):
  nouvelle_{chaine} =for k in range(len(chaine)):
    if chaine[k] != a:
       nouvelle_chaine = nouvelle_chaine + chaine[k]
  return nouvelle_chaine
```
Quelle est la valeur renvoyée par l'appel traite("histoire","i") ?

```
A "hstore"
B "ii"
C "histoire"
D ""
```